**AutoCAD Crack Download For Windows**

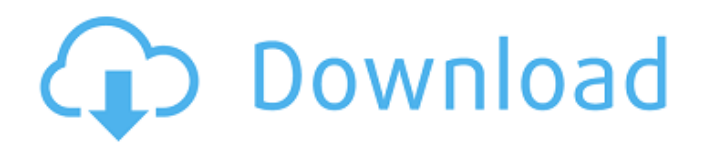

# **AutoCAD Crack Product Key Full Free [March-2022]**

In 2013, it was the number one computer-aided drafting software program in use with 68% of the market. Now that you know what AutoCAD is, how does AutoCAD work? What do you need to know to start using it for your own projects? Let's start with the basics. Learn More About CAD AutoCAD Product Overview The AutoCAD suite is a complete, integrated suite of computer-aided design and drafting tools and applications. It provides the design functions of two-dimensional (2D) drafting, design (2D and 3D), and engineering (2D and 3D). AutoCAD is also an architectural design program that can read DWG (a common type of AutoCAD drawing) files from a variety of file formats, such as 2D and 3D engineering drawings, and 2D and 3D site plans. AutoCAD lets you create drawings by hand or import data from other design applications. Once you've created your drawing, you can annotate and label it, export it as a DWG file for use in other programs, and export it as an AutoCAD drawing or PDF. You can also organize and print drawings. AutoCAD comes as a retail product as well as a web-based product. It is the number one CAD program in the world, in use with 68% of the market. Getting Started with AutoCAD AutoCAD provides an introduction to the power of the CAD software. The software can be used for 3D modeling, 2D drafting, and 2D design. The training begins with an overview of the interface and the user experience, followed by a discussion of the tools and commands. Learning AutoCAD is easier than it may seem at first. With AutoCAD, the most common tasks are very intuitive. The options available for moving and manipulating objects are very easy to use. The drawing area shows how to use the basics of the drawing tools to quickly make a simple drawing of a letter. The majority of the tools and settings are visible in the ribbon menu. The editing tools can be found in the edit menu, and the settings are available by clicking on the wrench symbol at the top of the screen. Learning AutoCAD If you have never used CAD software before, learning AutoCAD will not be difficult. With a bit of practice, you can create a very simple drawing in minutes.

#### **AutoCAD Full Version [Win/Mac]**

Since 2014, AutoCAD 2009 was released as a download for Android, Mac OS X, iOS and Windows. The Classic 2014 platform is still compatible with AutoCAD and it can be run from a USB stick. Since 2016, AutoCAD LT has been available as a free download for Android, Windows, macOS and Linux. AutoCAD LT Classic is still compatible with AutoCAD LT. History AutoCAD is an in-memory database, so it is not stored in files. The company says, however, that it is "like a cross between a CAD database and a CAD program, and can actually read and write the same files and formats as AutoCAD". The initial version was developed in 1989 by John E. Mitchell (a former member of the MIT CAD Lab). Several projects had to be completed by the end of the 1990s to make AutoCAD 2000 a success. After the release of AutoCAD 2000, AutoCAD had about 2,500 customers. The company was started in 1983 as a 2-man software development project at the MIT CAD Lab. It was later expanded to a 20-person team. With the help of the software, a decision was made to develop an interface for installing CAD software on Macintosh personal computers, and the New York City subway system was the first company to use this interface. The developers were able to bring AutoCAD's development to a smooth state, and it was unveiled in October 1991. The release of AutoCAD version 2.0 in February 1992 introduced many improvements and functionality, and Microsoft ported the product to Windows 3.1. The company then started to build a network of certified partners who could help with support and development. In 1993, the first version of AutoCAD for Windows was released, and since then a number of versions have been released for Windows, Macintosh, Unix, and several hardware platforms. The software was first released for the Macintosh platform in June 1992, and the first release for Windows followed in October 1993. AutoCAD 2000, released in 1995, was the first version to provide a design engine for the Windows platform, eliminating the need to use an

external CAD program. In 1998, the company opened a new office in San Jose, California. AutoCAD version 2000 became a bestseller in its first year of release, and the company's net income rose to \$75 million in 1995. In 1999, the company had about 500,000 paid ca3bfb1094

# **AutoCAD (April-2022)**

Open the Autocad menu by clicking on the Autocad icon in the System Tray or by pressing the Windows key and the X. Type Command (on the keyboard) to launch the Autocad Keygen or Autocad 2013 Uninstaller. If the key is not recognized, you may have to install the latest version of Autocad. In the Keygen window, select the option to Generate and save the key. Click Generate. Save the file with an appropriate name on your hard disk. Double-click the saved file to activate the key. Use the license Once the key is activated, click on the Autocad icon in the System Tray or press the Windows key and the X. Type Command again to launch the Autocad License Manager. Click on the Autocad License Manager. Click on the Activate... button to select the license you need for your computer. Click on the Activate button. Using Autocad in Linux In Linux, Autocad does not have a graphical interface, and is available in text mode. You can install it from the software repository provided by your distribution, or you can download it from the Autocad website. Using Autocad in Mac In Mac, Autocad can be run using the terminal. Open the Terminal program and then type: \$ cd

~/Desktop/Autodesk/Autocad-2013-Community-EZ-License-Only \$./Autocad \$./Autocad The first command will change the directory to your desktop and then run Autocad. The second command will run the installation program and specify the license file you wish to use. Using Autocad in Windows Autocad can be run in Windows under the Windows User Access Control Program, which can be accessed by clicking on the Windows Start button, clicking on Control Panel, and then clicking on Administrative Tools > Local Security Policy. In this section, double-click on Local Policies > Software Installation. Select the option "Limit the availability of the product to authenticated users". Under the Software Restriction Policies tab, select the option "Require a code signature for installation of unsigned software." Click the OK button to apply the settings. Using Autocad in Mac In Mac, Autocad can be run in the terminal. Open

#### **What's New in the?**

Built-in PDF viewer: The built-in PDF viewer allows you to import, annotate, and review all of your PDF drawings. Simply click the Import button from the bottom tool bar, and the viewer will open in your AutoCAD environment. You can also navigate your drawings as usual, and zoom and pan just like a PDF document. Extended line styles: Double click to extend the line style directly on the line. Point-in-polyline navigation: Interactive point-in-polyline navigation makes it easier to position points inside complex objects. Simply drag the desired point to the desired location. The next few points are automatically spaced inside the object. Point-to-point navigation: Use the Point-to-Point tool to quickly find the exact location of a point. Dynamic plots: You can have a plot that automatically updates whenever you zoom, rotate, or translate the drawing. Quick Connect and Quick Disconnect: You can connect or disconnect sections and objects in a drawing much faster than the current Quick Connect and Quick Disconnect commands. Line Info & Text: All lines on drawings now show their individual line properties such as line weight, color, and arrowheads. This makes it easier to quickly identify all of the lines in a drawing. Raster Grid: The Raster Grid option makes it easy to plot any line on a grid in your drawings. Simply hold down the Ctrl key when you click the Line Endpoint tool, and the next point will automatically be placed on a grid. Previous and next lines: With the Previous and Next Lines commands, it's now easier to quickly return to a location in the drawing. Simply position the pointer on the line you want to return to, and press either Previous or Next to go back or forward one line. Revit: Rapidly change views of your drawings and models, or make new annotations, and instantly see the results in AutoCAD. Explore tooltips: Tooltips let you hover over any part of a drawing and see additional information for that part. For example, when you click a line, a tooltip will appear next to the line showing the line's length and thickness, as well as any color,

arrowheads, and text. Generate AutoLISP: You can now use AutoL

# **System Requirements For AutoCAD:**

Recommended Specifications: Pistons: Core: Intel® Core i3-4160T Thread: 4 Freq: 2.6GHz (4.8GHz Turbo) RAM: DDR4-2400 GPU: NVIDIA GeForce GTX 1050 Hard Disk: 750 GB For the configuration of the motherboard, we'll use ASUS ROG Strix Z370-A. USB Ports: 2 x USB 3.1 Gen1 Type-A 2 x USB 3.1

<https://medicilearningit.com/autocad-crack-license-code-keygen-latest-2022/> <https://jobdahanday.com/wp-content/uploads/2022/07/marjcat.pdf> <https://fystop.fi/wp-content/uploads/2022/07/valochio.pdf> https://aliffer.com/wp-content/uploads/2022/07/AutoCAD\_Crack\_Incl\_Product\_Key\_ [Free\\_Download\\_WinMac\\_Latest\\_2022.pdf](https://aliffer.com/wp-content/uploads/2022/07/AutoCAD__Crack__Incl_Product_Key_Free_Download_WinMac_Latest_2022.pdf) [http://www.nilunanimiel.com/wp](http://www.nilunanimiel.com/wp-content/uploads/2022/07/AutoCAD_Crack_With_Key_X64.pdf)[content/uploads/2022/07/AutoCAD\\_Crack\\_With\\_Key\\_X64.pdf](http://www.nilunanimiel.com/wp-content/uploads/2022/07/AutoCAD_Crack_With_Key_X64.pdf) <https://thelacypost.com/autocad-crack-free-registration-code-win-mac/> <https://lalinea100x100.com/2022/07/24/autocad-crack-free-mac-win-3/> <http://www.studiofratini.com/autocad-2018-22-0-crack-free-download-2022/> <https://elstruplaug.dk/wp-content/uploads/wylljan.pdf> <https://haitiliberte.com/advert/autocad-22-0-crack-free-download-x64/> <https://sportsworldtulsa.com/wp-content/uploads/AutoCAD-53.pdf> <https://kmtu82.org/autocad-7/> [https://tuscomprascondescuento.com/2022/07/24/autocad-crack-free-download-win](https://tuscomprascondescuento.com/2022/07/24/autocad-crack-free-download-win-mac-2/)[mac-2/](https://tuscomprascondescuento.com/2022/07/24/autocad-crack-free-download-win-mac-2/) <https://togetherwearegrand.com/autocad-keygen-full-version-free-3264bit/> <https://wocess.com/wp-content/uploads/2022/07/emelsan.pdf> [https://montehogar.com/wp](https://montehogar.com/wp-content/uploads/2022/07/AutoCAD_Registration_Code_Download_2022-1.pdf)[content/uploads/2022/07/AutoCAD\\_Registration\\_Code\\_Download\\_2022-1.pdf](https://montehogar.com/wp-content/uploads/2022/07/AutoCAD_Registration_Code_Download_2022-1.pdf) <http://www.giffa.ru/businessadvertising/autocad-24-2-3/>

<https://chronicpadres.com/autocad-with-key-free-download-for-windows-latest-2022/> [https://marcsaugames.com/2022/07/24/autocad-crack-keygen-full-version-free](https://marcsaugames.com/2022/07/24/autocad-crack-keygen-full-version-free-download-3264bit/)[download-3264bit/](https://marcsaugames.com/2022/07/24/autocad-crack-keygen-full-version-free-download-3264bit/)

[https://teetch.co/wp-content/uploads/2022/07/AutoCAD\\_Crack\\_\\_Latest\\_2022.pdf](https://teetch.co/wp-content/uploads/2022/07/AutoCAD_Crack__Latest_2022.pdf)